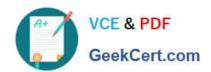

# C\_TSCM62\_67<sup>Q&As</sup>

SAP Certified Application Associate - Sales and Distribution, ERP 6.0 EhP7

# Pass SAP C\_TSCM62\_67 Exam with 100% Guarantee

Free Download Real Questions & Answers PDF and VCE file from:

https://www.geekcert.com/c\_tscm62\_67.html

100% Passing Guarantee 100% Money Back Assurance

Following Questions and Answers are all new published by SAP Official Exam Center

- Instant Download After Purchase
- 100% Money Back Guarantee
- 365 Days Free Update
- 800,000+ Satisfied Customers

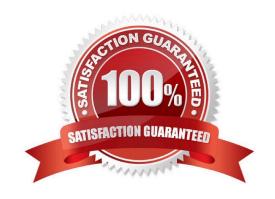

### https://www.geekcert.com/c\_tscm62\_67.html 2024 Latest geekcert C\_TSCM62\_67 PDF and VCE dumps Download

#### **QUESTION 1**

Your finance team wants sales revenues for customers of affiliated companies to be posted to a different sales revenue account in the general ledger.

Which of the following steps are required? (Choose three)

- A. Maintain the requested sales revenue account directly in the payer\\'s customer master record.
- B. Assign the predefined account assignment group to the customer master for all customers of affiliated companies.
- C. Create and assign the account key of affiliated companies directly in the payer\\'s customer master record.
- D. Assign the affected sales revenue account to the key combination in Customizing that includes the account assignment group field.
- E. Assign an access that includes the account assignment group as a key field within the access sequence used for account determination.

Correct Answer: BDE

#### **QUESTION 2**

Based on which of the following dates is the availability check (ATP) carried out?

- A. Requested delivery date
- B. Replenishment lead date
- C. Material availability date
- D. Goods issue date

Correct Answer: C

#### **QUESTION 3**

Which partner function determines the shipping condition in a sales order?

- A. Ship-to party
- B. Sold-to party
- C. Bill-to party
- D. Payer

Correct Answer: A

## https://www.geekcert.com/c\_tscm62\_67.html 2024 Latest geekcert C\_TSCM62\_67 PDF and VCE dumps Download

#### **QUESTION 4**

How can you automatically update an existing price?

- A. Use the billing due list.
- B. Reopen an existing order.
- C. Set the pricing type in the copy control for the billing documents.
- D. Set the pricing type in the item category in the billing documents.

Correct Answer: C

#### **QUESTION 5**

What is used to make rebate conditions only active in billing documents?

- A. The condition type
- B. The validity date
- C. The access sequence
- D. The requirement routine

Correct Answer: D

C TSCM62 67 VCE Dumps C TSCM62 67 Practice C TSCM62 67 Braindumps
Test